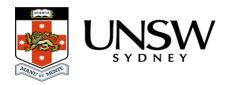

## Who has access to my data?

Access permissions are managed through the <u>Research Data Management Plan</u> (<u>RDMP</u>). In the <u>RDMP</u> different roles can be assigned and, based on this, different access levels will be provided to that project's section of the store.

- Users with the Reader role will have read only access.
- Users assigned Contributor, Research Project Manager or Lead Chief Investigator will have read and write access.

## Only UNSW staff can be granted access to the UNSW Data Archive.

The <u>ResToolkit</u> site will list all RDMPs and the roles you have for each plan. See the <u>How do I know what access level I have in the Data Archive?</u>, <u>How do I add / remove / update team member access in the Data Archive?</u> FAQs and the <u>RDMP and the Data Archive</u> page for more information on Data Archive roles.

| Role                                    | Description                                                                                    | Ingest<br>(upload) | Egest<br>(Download) | Search | Create<br>namespace<br>(subfolders) |
|-----------------------------------------|------------------------------------------------------------------------------------------------|--------------------|---------------------|--------|-------------------------------------|
| Lead Chief<br>Investigator<br>(LCI)     | One person per project who has full access to the Data Archive, usually a lead researcher      | ✓                  | ✓                   | ✓      | ✓                                   |
| Research<br>Project<br>Manager<br>(RPM) | Full access same as<br>LCI. Usually is<br>another researcher<br>or member of the<br>admin team | ✓                  | <b>√</b>            | ✓      | ✓                                   |
| Contributor                             | Someone that has access to add data to the Data Archive but unable to create new folders       | ✓                  | ✓                   | ✓      | ×                                   |
| Reader                                  | Someone that has read only access to the Data Archive and cannot add to the Data Archive       | ×                  | <b>√</b>            | ✓      | x                                   |

## Help and further information:

- To learn more about the Data Archive:
  - o go to the Start here page
  - see all Help Topics
  - see all Frequently Asked Questions (FAQs)
  - o browse through the carousel on the homepage to view all available videos
- To access the Data Archive Web application, use this <u>link</u>, or, go to the <u>Home</u> page for other access options
- To create, or update, a Research Data Management Plan go to the ResToolkit service
- **Note**: the Data Archive service is also available over SFTP, see the <u>SFTP client guide</u> for more information